# *Автоматизированные подготовка и управление технологическими процессами*

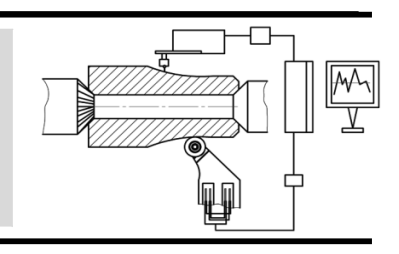

УДК 681.5; 658.58 DOI:10.30987/2223-4608-2020-7-41-48

> **Д.И. Петрешин,** д.т.н., **В.А. Хандожко,** к.т.н., **А.В. Дубов,** магистрант (*ФГБОУ ВО «Брянский государственный технический университет» 241035, РФ, г. Брянск, бул. 50-лет Октября, 7)* **Г.И. Добровольский,** к.т.н. (*ООО НПО «ГКМП», 241022 г. Брянск, бульвар Щорса д.7)* E-mail: dipetreshin@yandex.ru

# **Совершенствование системы управления горизонтально-расточного станка**

*Рассмотрено совершенствование системы управления металлорежущего станка. Обоснована необходимость модернизации системы управления. Приведена методика модернизации горизонтально-расточным станком. Изложен вопрос по настройке современных цифровых электроприводов подач. Представлен пример настройки электроприводов подач и устройства ЧПУ.*

**Ключевые слова:** металлорежущий станок; модернизация; структура системы управления; электропривод; устройство ЧПУ.

> **D.I. Petreshin,** Dr.Sc. Tech., **V.A. Khandozhko,** Can. Sc. Tech., **A.V. Dubov,** Master student, (*FSBEI HE "Bryansk State Technical University", 7, 50th October Anniversary, Bryansk, the RF, 241035*) **G.I. Dobrovolsky,** Can. Sc. Tech. (*PC CPC "GKMP", 7, Shchyors Boulevard, Bryansk, 241022*)

# **Improvement of horizontal borer control system**

*The control system improvement of a machine-tool is considered. The necessity in control system updating is substantiated. There is shown a procedure for horizontal borer updating. A problem on adjustment of modern digital electrical feed drives is presented. A sample of electrical feed drive and NC device adjustment is presented.*

**Keywords:** machine-tool; updating; control system structure; NC device.

#### **Введение**

На многих предприятиях применяют горизонтально-расточные станки, выпущенные более 30 лет назад. На некоторых станках в качестве систем управления используются позиционные устройства, а на некоторых - устройства предварительного набора и автоматической отработки координатных перемещений с цифровой индикацией действительного положения. Данные системы управления значительно ограничивают возможности станков. В частности, с такими системами управления нет возможности выполнять фрезерование криволинейных профилей.

Анализ кинематических схем данных станков показывает, что на них можно реализовать контурную обработку деталей, но для этого необходимо модернизировать систему управления. Установка современной системы управления позволит получить дополнительные возможности, характерные для цифрового производства – это удаленный ввод управляющих программ, удаленный мониторинг состояния станка и др. [1, 2].

В зависимости от текущего состояния механической и электрической частей металлорежущего станка с ЧПУ, его массы, финансового состояния предприятия вопрос о необходимости модернизации станка может решаться по-разному. Комплексная модернизация станка с ЧПУ заключается в капитальном ремонте механической части станка и в полной замене электрической, гидравлической и из-

мерительной частей станка. При выполнении комплексной модернизации, как правило, станок демонтируют, и все ремонтновосстановительные работы проводятся на предприятии-исполнителе. Данный вид модернизации наиболее затратный и продолжительный по времени и может занимать до девяти месяцев, в зависимости от модели станка.

Частичная модернизация станка с ЧПУ заключается в полной замене электрической, измерительной и гидравлической частей станка или только в полной замене электрической и измерительной частей. Частичная модернизация проводится в том случае, когда механическая часть станка находится в удовлетворительном состоянии, а электрическая, измерительная и гидравлическая части морально и физически устарели.

При частичной модернизации станка с ЧПУ все работы могут быть реализованы без демонтажа оборудования и на производственной площадке заказчика. Причем, если станок находится в рабочем состоянии, он может продолжать работать. При этом все подготовительные работы, связанные с разработкой необходимой технической документации, с закупкой необходимых комплектующих и монтажом нового электрического шкафа выполняются параллельно. В этом случае для подключения электрического шкафа к станку, для установки новой измерительной системы на станке и выполнения пуско-наладочных работ требуется до трех месяцев, что значительно сокращает затраты и время на модернизацию станка.

## **Постановка задачи**

С целью сокращения финансовых затрат и времени на выполнение работ была поставлена задача выполнить частичную модернизацию горизонтально-расточного станка мод. 2А637Ф1. Станок имеет пять управляемых координат, из которых четыре линейные и одна поворотная. Поворотный стол станка автоматически позиционируется в четырех позициях через 90 градусов с погрешностью не более 5 угловых секунд. В промежуточных позициях стол позиционируется оператором по лимбу, установленному на столе станка. Для контроля линейных перемещений координат станка используется зубчатая рейка с измерительным преобразователем на сельсинах (рис. 1), что обеспечивает дискретность задания размеров 0,01 мм. В качестве системы управления использовалось устройство предварительного набора и автоматической отработки координатных перемещений с цифровой индикацией действительного положения.

Было определено, что в ходе частичной модернизации станка необходимо обеспечить:

1) возможность позиционирования поворотного стола в любую позицию в пределах  $360°$ 

2) дискретность задания угловых размеров 5 угловых секунд;

3) дискретность задания линейных перемещений 0,001 мм;

4) бесступенчатое регулирование частот вращения шпинделя;

5) обработку криволинейных контуров по программе;

6) количество управляемых координат не менее пяти;

7) количество одновременно управляемых координат не менее трех.

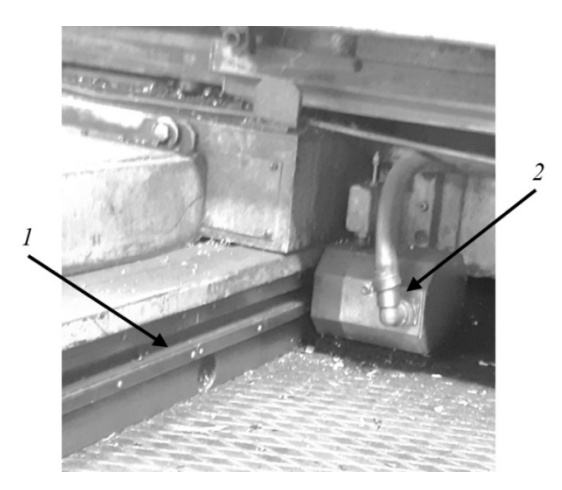

#### **Рис. 1. Устройство контроля линейных перемещений координаты станка:**

*1* – зубчатая рейка; *2* – измерительный преобразователь на сельсинах Б2В10

#### **Методика решения задачи**

Исходя из сформулированных требований, в качестве системы управления станка было выбрано устройство ЧПУ российского производства мод. NC-310 [3]. Одной из особенностей данного УЧПУ является, то, что оно позволяет управлять приводами подач станка по цифровому каналу, что весьма актуально для современного станка с ЧПУ.

Структурная схема системы управления станка представлена на рис. 2.

Устройство ЧПУ NC-310 представляет собой распределенное устройство [3], которое включает в себя станочный пульт (СП), блок управления (БУ) и блок периферийных модулей (БПМ). В БПМ в зависимости от конфигурации станка могут быть добавлены дополнительные модули: энкодер цифро-импульсный преобразователь (МЭЦИП), энкодер цифроаналоговый преобразователь (МЭЦАП), дискретных выходов (МДВых), дискретных входов (МДВх). БУ и БПМ могут быть разнесены и обмениваются информацией между собой с помощью промышленной шины Ethernet (SSB), скорость передачи информации составляет 100 Mбит/с [3].

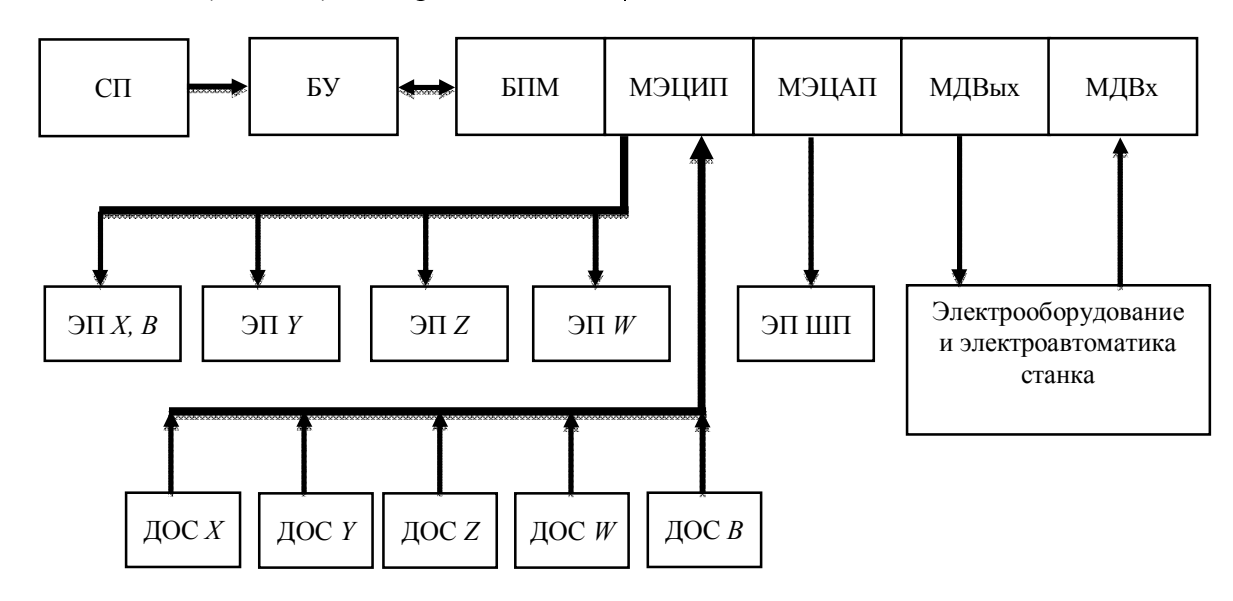

#### **Рис. 2. Структурная схема системы управления станка:**

СП – станочный пульт; БУ – блок управления; БПМ – блок периферийных модулей; МЭЦИП – модуль энкодер цифро-импульсный преобразователь; МЭЦАП – модуль энкодер цифро-аналоговый преобразователь; МДВых – модуль дискретных выходов; МДВх – модуль дискретных входов; ЭП *X, B,* ЭП *Y,* ЭП *Z,* ЭП *W,* ЭП ШП – электроприводы координат *X* и *B, Y*, *Z*, *W* и шпинделя; ДОС *X,* ДОС *Y,* ДОС *Z* ДОС *W* ДОС *B* – датчики обратной связи координат *X, Y, Z, W, B*

Для управления электроприводами подач используется цифровой сигнал управления, поэтому все электроприводы подач подключаются МЭЦИП. Управление электроприводом шпинделя осуществляется аналоговым сигналом, для этого в УЧПУ в блоке периферийных модулей используется МЭЦАП. Остальное электрооборудование и электроавтоматика станка подключается через МДВх и МДВых.

Для перемещения рабочих органов станка по координатам *X* и *B* используется один и тот же электропривод ЭП *X*, *B* (см. рис. 2). Переключение движения осуществляется с помощью электромагнитных муфт.

Для обеспечения возможности позиционирования поворотного стола в любую позицию с заданной погрешностью было предложено установить на оси поворотного стола датчик угла поворота. Анализ конструкции поворотного стола показал, что единственная возможность установки датчика угла поворота - это установка его в центральное отверстие стола (рис. 3), в котором имеется достаточно места для размещения держателя датчика и самого датчика (рис. 4).

Так как дискретность задания угловых размеров поворотного стола должна составлять не более 5 угловых секунд, то необходимо определить минимальное количество импульсов датчика за один оборот стола. Минимальное количество импульсов датчика рассчитывается по следующей формуле (1):

$$
N\min = \frac{\varphi}{4\delta} = \frac{1296\,000}{4\times5} = 64\,800 \left(\frac{\text{mm}}{\text{of}}\right),\qquad(1)
$$

где Nmin - минимальное количество импульсов датчика за один оборот; φ – величина, соответствующая одному обороту стола, выраженная в угловых секундах; δ – дискретность задания угловых размеров поворотного стола, выраженная в угловых секундах.

В формуле (1) в знаменателе множитель «4» учитывает учетверение сигналов, поступающих с датчика в УЧПУ. Анализ технических характеристик угловых инкрементальных датчиков позволил [4, 5] выбрать датчик с количеством импульсов за один оборот *N* = 90 000 имп/об. Тогда из формулы (1) найдем дискретность задания угловых размеров поворотного стола:

$$
\delta = \frac{\varphi}{4N} = \frac{1296\,000}{4 \times 90000} = 3.6 \left( \frac{\text{yrn. cek.}}{\text{hML}} \right)
$$

где  $N$  – количество импульсов датчика за один оборот стола.

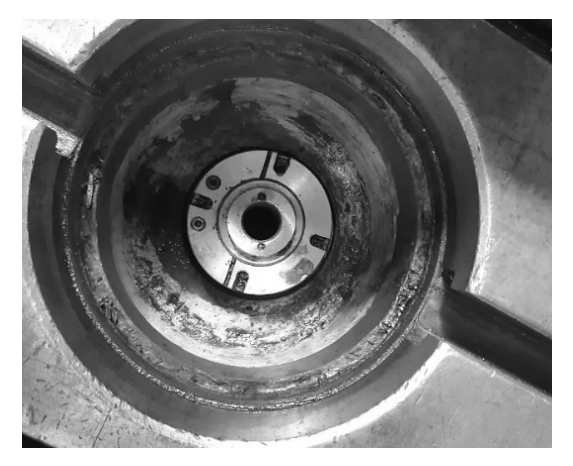

**Рис. 3. Место установки датчика угла поворота стола**

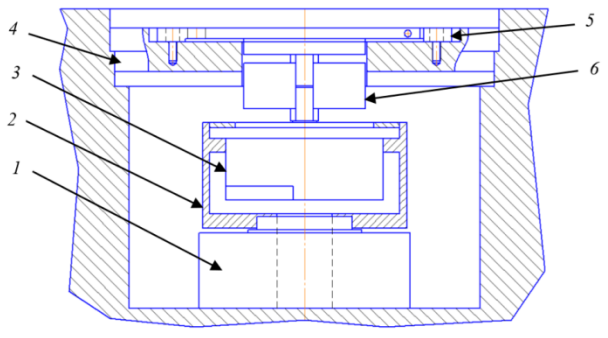

**Рис. 4. Расположение датчика угла поворота в столе станка:** 

*1* – ось вращения стола; *2* – держатель датчика; *3* – датчик угла поворота; *4* – крышка; *5* – планка; *6* – муфта

Полученное значение дискретности задания угловых размеров поворотного стола меньше заданного, поэтому датчик с выбранными параметрами обеспечит необходимую точность поворота.

Для контроля линейных перемещений рабочих органов станка по координатам *X, Y, W* использованы оптоэлектронные преобразователи линейных перемещений с дискретностью выходного сигнала 1,0 мкм [6]. В отличие от ранее установленных измерительных преобразователей (см. рис. 1) в оптоэлектронных преобразователях отсутствует зубчатая реечная передача, что значительно повышает надежность измерительной системы станка.

Особенность конструкции привода перемещения выдвижного шпинделя (координата *Z*) не позволила использовать для этой координаты оптоэлектронный преобразователь линейных перемещений. Для контроля линейного перемещения шпинделя (координата *Z*) использован инкрементальный преобразователь угловых перемещений. Данный преобразователь через муфту соединяется с винтом шарико-винтовой передачи (рис. 5).

В соответствии с кинематической схемой (см. рис. 5) минимальное количество импульсов датчика для координаты *Z* при перемещении на один шаг винта (один оборот винта) с заданной дискретностью рассчитывается по следующей формуле:

$$
Nz = \frac{L}{4\delta} = \frac{10\ 000}{4 \times 1} = 2500 \left(\frac{\text{mm}}{\text{06.}}\right),\tag{2}
$$

где *Nz* – количество импульсов датчика за один оборот винта шарико-винтовой передачи; *L* – величина, соответствующая перемещению выдвижного шпинделя на один шаг винта, мкм;  $\delta$  – заданная дискретность перемещения по координате *Z*, мкм; 4 – множитель, учитывающий учетверение сигналов, поступающих с датчика, в УЧПУ.

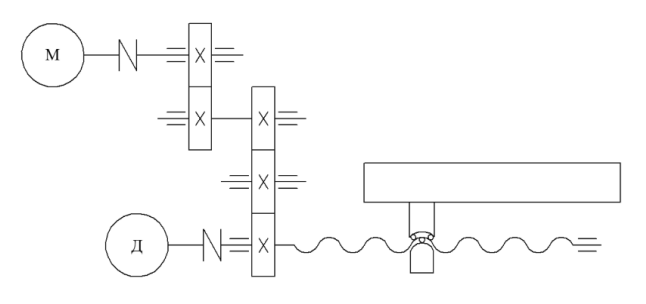

#### **Рис. 5. Кинематическая схема привода перемещения координаты** *Z***:**

М – электродвигатель; Д – инкрементальный преобразователь угловых перемещений

В результате анализа технических характеристик угловых инкрементальных датчиков [4] выбран датчик с количеством импульсов датчика за один оборот *Nz =*2 500 имп./об.

Полученные значения параметров измерительной системы станка должны быть записаны в инструкцию PAS конфигурационного файла осей координат *AXCFIL* для каждой оси *X, Y, Z, W, B*. Инструкция PAS устанавливает параметры измерительной системы текущей оси [7]. Семантика инструкции PAS [7]:

*PAS = el\_pitch, mec\_pitch, rev\_num\_motor, start\_point\_#*,

где *el\_pitch* - представляет собой учетверенное значение количества импульсов, соответствующее расстоянию один миллиметр, для линейной оси, или одному обороту вала датчика для поворотной оси; *mec\_pitch* – это расстояние, пройденное осью, за количество импульсов, записанное в *el\_pitch*; *rev\_num\_motor –* определяет число оборотов двигателя на один оборот оси «от точки к точке», определяемой как «Магазин инструментов»; *start\_point\_#* – номер, с которого начинается отсчёт позиций оси «от точки к точке» после её выхода в абсолютный микроноль.

Для осей *X, Y, Z, W* в инструкции PAS должно быть записано PAS = 1000,1,,. Для поворотной оси *B* в инструкции PAS должно быть записано PAS = 360000,360,,.

В станке для перемещения рабочих органов по координатным осям использовались электроприводы (ЭП) подач постоянного тока. Однако в настоящее время в современных станках с ЧПУ электропривод подач постоянного тока не используется. На смену ему пришел ЭП, выполненный на базе вентильного электродвигателя, который по своим регулировочным характеристикам не уступает ЭП постоянного тока, а по некоторым техническим характеристикам превосходит его.

Кроме того, управление ЭП на базе вентильного электродвигателя может осуществляться как аналоговым сигналом, напряжение постоянного тока –10 В ... 0 ... +10 В, так и цифровым, импульсным сигналом. Второй способ управления, импульсным сигналом, является более предпочтительным и современным. При цифровом управлении исключается дрейф сигнала управления, а также воздействие электромагнитных помех на сигнал, что значительно повышает точность позиционирования и перемещения.

В цифровом сигнале управления, по сути, содержатся два сигнала: частота цифрового сигнала пропорциональна частоте вращения вала двигателя, а количество импульсов пропорционально величине угла поворота вала двигателя или линейного перемещения.

В этой связи, на станке была выполнена заменена ЭП постоянного тока на ЭП типа BSD-16-215NYSM-15-Z [8] на основе вентильного двигателя. Для реализации цифрового управления необходимо произвести настройку УЧПУ и системы управления ЭП.

Блок-схема подключения выхода МЭЦИП устройства ЧПУ ко входу регулятора положения ЭП представлена на рис. 6 [9].

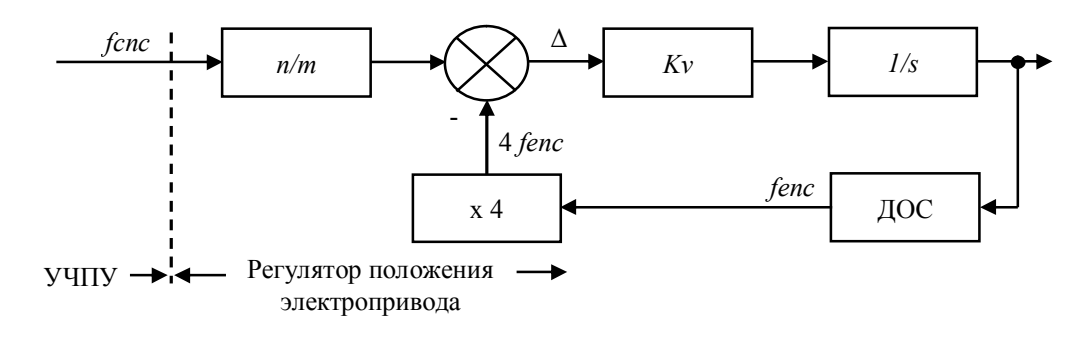

#### **Рис. 6. Блок-схема регулятора положения:**

*fcnc* – выходная частота МЭЦИП; *fenc* – выходная частота сигнала датчика обратной связи (ДОС) двигателя; *n/m* – масштабирующее устройство; *Kv* – коэффициент передачи пропорционального звена;

1/*s* – интегрирующее звено; Δ – величина рассогласования

Для обеспечения корректной работы ЭП при цифровом управлении необходимо чтобы в установившемся режиме выполнялось следующее равенство[9]:

$$
f_{cnc} \times \frac{n}{m} = f_{enc} \times 4,\tag{3}
$$

где  $f_{cnc}$  – выходная частота МЭЦИП;  $f_{enc}$  – выходная частота сигнала датчика обратной связи (ДОС); *n/m* – масштабирующий коэффициент; 4 – множитель, учитывает учетверение сигналов.

При работе электродвигателя во всем рабочем диапазоне частот вращения от 0 до *N*max  $n/m = 1$ . Если при работе требуется использовать не весь диапазон частот вращения, например от 0 до *N*1*,* где *N*1 *< N*max, то, используя масштабирующий коэффициент, можно изменить шкалу задания сигнала управления так, чтобы она охватывала весь диапазон регулирования от 0 до *N*1.

Рассмотрим случай определения параметров настройки УЧПУ для *n/m* = 1. Тогда из формулы (3) следует

$$
f_{\text{cnc}} = f_{\text{enc}} \times 4. \tag{4}
$$

С помощью настроечных переключателей МЭЦИП можно выбрать режим работы либо 14-разрядного цифро-импульсного преобразователя (ЦИП), либо 16-разрядного ЦИП. Выходная частота МЭЦИП  $f_{cnc}$  (Гц) для максимальной скорости перемещения рабочего органа станка v<sub>max</sub> рассчитывается по формулам [9]:

‒ для 14-разрядного ЦИП

$$
f_{cnc} = \frac{K_c}{10} \times 8191 \times f_{inc};
$$
 (5)

‒ для 16-разрядного ЦИП

$$
f_{cnc} = \frac{K_c}{10} \times 32767 \times f_{inc},\tag{6}
$$

где  $K_c$  – напряжение, соответствующее максимальной скорости  $v_{max}$ , B;  $f_{inc}$  – дискретность ЦИП, может принимать значения 7,625– 15,25–30,5–61, Гц [9].

Следует отметить, что при настройке параметра УЧПУ, отвечающего за максимальную скорость перемещения рабочего органа, величина сигнала управления, соответствующая максимальной скорости v<sub>max</sub> перемещения, задается в вольтах, в том числе и при цифровом управлении. Поэтому в выражениях (5) и (6) стоит множитель  $\frac{K_c}{40}$  $\frac{\kappa_c}{10}$ , позволяющий перейти от значений, выраженных в герцах к значениям, выраженным в вольтах. Максимальной скорости v<sub>max</sub> перемещения соответствует максимальное значение  $K_c = 10$ .

Тогда из формулы (5) для 14-разрядного ЦИП получим выражение определения максимальной частоты выходного сигнала МЭЦИП:

$$
f_{\text{encmax}} = 8191 \times f_{\text{inc}};
$$

Аналогичным образом из формулы (6) для 16-разрядного ЦИП имеем:

 $f_{\text{encmax}} = 32767 \times f_{\text{inc}}$ .

В табл. 1 [3] приводится соответствие между разрядностью ЦИП, выбранной дискретностью и максимальной выходной частотой  $f_{\text{c}ncmax}$ .

Частота импульсов с датчика обратной связи при скорости вращения вала двигателя *Nm* вычисляется по формуле

$$
f_{enc} = N_m \times \frac{1}{60} \times Z,\tag{7}
$$

где *Z* – количество импульсов с датчика обратной связи за один оборот его вала.

Учитывая (4), должно выполняться следующее соотношение:

$$
f_{\text{encmax}} \ge 4 \times f_{\text{encmax}} \tag{8}
$$

**1. Выбор разрядности, дискретности и максимальной выходной частотой ЦИП**

| Разрядность ЦИП - 14      |            |         |                      |           |
|---------------------------|------------|---------|----------------------|-----------|
| $f_{inc}$ ,<br>Гц         | 7,625      | 15,25   | 30,5                 | 61        |
| $f_{\text{cncmin}}$<br>ľц | 7,625      | 15,25   | 30,5                 | 61        |
| $f_{\text{cncmax}}$<br>Γц | 62 456,375 |         | 124 912,75 249 825,5 | 499 651   |
| Разрядность ЦИП - 16      |            |         |                      |           |
| $f_{inc}$ ,<br>Γц         | 7,625      | 15,25   | 30,5                 | 61        |
| $f_{\text{cncmin}}$<br>ľц | 7,625      | 15,25   | 30,5                 | 61        |
| $f_{cncmax}$<br>Iц        | 249 825,5  | 499 651 | 999 393,5            | 1 998 787 |

Рассмотрим пример определения параметров УЧПУ и электропривода (ЭП) для линейных осей станка *X, Y, W*, так как они имеют одинаковую кинематику. Исходными данными для расчета являются:

‒ электропривод координатных осей - BSD-16-215NYSM-15-Z;

‒ номинальная частота вращения вала двигателя,  $N_{\text{mhom}} = 1500 \text{ of/m}_{\text{HH}}$ ;

‒ максимальная частота вращения вала двигателя  $N_{mmax} = 1800$  об/мин;

‒ количество импульсов с датчика обратной связи двигателя Z=3000 имп/об.

Используя выражение (7), находим максимальную частоту импульсов с ДОС:

$$
f_{encmax} = N_{mmax} \times \frac{1}{60} \times Z = 1800 \times \frac{1}{60} \times 3000 = 90000 \text{ (Fu)}.
$$

Тогда, учитывая (4), определяем максимальную частоту импульсного сигнала МЭЦИП:

$$
f_{cncmax} = 4 \times f_{encmax} = 4 \times 90000 = 360000 \, (\text{Tu}).
$$

Так как максимальная входная частота для импульсных сигналов управления выбранного ЭП составляет 1 МГц [8, 9] она больше  $f_{encmax}$ , а также учитывая то, что должно выполняться условие (8)  $f_{cncmax} \ge 360000$ , то для того чтобы не сужать шкалу сигнала управления, выбираем разрядность ЦИП 16 с дискретностью 15,25 Гц при этом  $f_{\text{cncmax}} = 499\,696,75\,\text{Fq}$  (см. табл. 1).

Электродвигатель будет работать во всем рабочем диапазоне частот вращения, поэтому выбираем масштабирование *n/m* = 1.

Пример настройки параметров электропривода представлен в табл. 2.

#### **2. Параметры настройки электропривода BSD-16-215NYSM-15-Z**

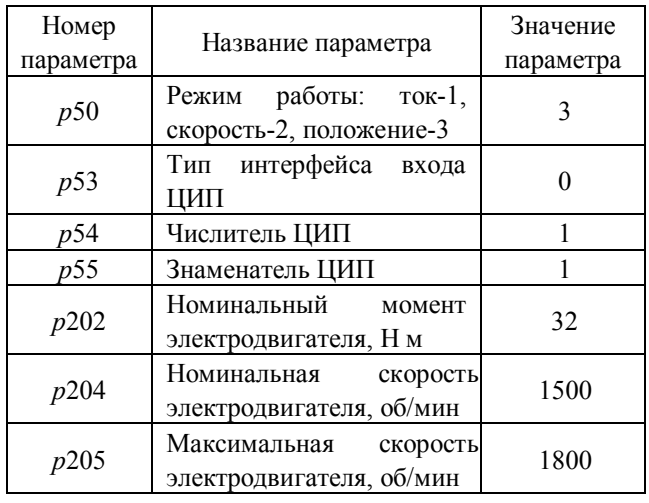

Настройка параметров электропривода (ЭП) осуществляется с помощью специализированного программного обеспечения [9] при подключении персонального компьютера к ЭП. Остальные параметры ЭП настраиваются в ходе пробного запуска электродвигателя, непосредственно подключенного к механике станка.

При частоте вращения вала двигателя 1500 об/мин частота с ДОС двигателя будет равна:

 $f_{enc} = N_{mmon} \times$ 1  $\frac{1}{60}$  × Z = 1500 × 1  $\frac{1}{60}$  × 3000 =  $= 75000$  ( $\Gamma$ II).

Учитывая (4), имеем

 $f_{cnc} = 4 \times f_{enc} = 300\,000$  (Гц).

Из (6) для 16-разрядного ЦИП находим *Kc*:

$$
K_c = \frac{f_{cnc}}{32767 \times f_{inc}} \times 10 = \frac{300000}{32767 \times 15{,}25} \times 10 = 6{,}004 \text{ B}.
$$

Полученное значение  $K_c$  необходимо записать в инструкцию GM0 конфигурационного файла осей координат AXCFIL для каждой оси *X, Y, W*. Инструкция GM0 определяет параметры скорости быстрого хода и коэффициент усиления для текущей оси. Семантика инструкции GM0 следующая:

GM0 = Vma*x, Kс, KV*, где vmax ‒ определяет максимально допустимую скорость, для линейной оси, мм/мин; *Kс* ‒ определяет эталонное напряжение в вольтах, соответствующее максимальной скорости оси vmaх; *KV ‒* определяет константу усиления контура управления УЧПУ, сек<sup>-1</sup>.

Таким образом, инструкция GM0 будет иметь следующий вид GM0 = 2500, 6.004, 16.667.

Аналогичным образом определяются параметры инструкции GM0 для координатных осей *Z* и *B.*

После определения разрядности и дискретности ЦИП на МЭЦИП устанавливаются соответствующие переключатели [3] в положение, определяющее:

‒ разрядность МЭЦИП - 16;

‒ дискретность выходного импульсного сигнала  $-15,25 \Gamma$ ц;

‒ режим импульсного задания *np, nDIR*;

‒ режим работы с обратной связью или без обратной связи.

### **Выводы**

1. В ходе проведенной частичной модернизации горизонтально-расточного станка мод. 2А637Ф1 выполнены следующие работы: заменена система управления станка, заменена система управления приводом главного движения, заменены электроприводы подач, заменена измерительная система станка линейных координат, установлен датчик угла поворота стола.

2. Наличие датчика угла поворота стола позволяет позиционировать стол в любую позицию с дискретностью 3,6 угловых секунд (0,001 град.). Современное УЧПУ мод. NC-310, установленное на станке, позволяет выполнять обработку деталей по программе, в том числе и обработку криволинейных профилей, что ранее было не осуществимо.

3. Программное обеспечение УЧПУ позволяет следующее: реализовать визуальное программирование, что значительно упрощает процесс составления управляющих программ; отображать на экране траекторию движения инструмента без перемещения рабочих органов станка, что позволяет на этапе отладки управляющих программ исключить возможные ошибки; выполнять диагностику оборудования; ввод-вывод управляющих программ на электронный носитель, а также с использованием современных сетевых технологий.

## **БИБЛИОГРАФИЧЕСКИЙ СПИСОК**

1. **Петрешин, Д.И., Суслов, А.Г., Федонин, О.Н.** Модернизация станков с ЧПУ и автоматизированная система сбора данных их функционирования // Наукоемкие технологии в машиностроении. –  $2016. - N<sub>2</sub> 4 (58) - C. 42-48.$ 

2. **Петрешин, Д.И. Федонин, О.Н., Хандожко, А.В., Прокофьев, А.Н.** Модернизация систем управления металлорежущих станков с ЧПУ для расширения функциональных возможностей станков // Фундаментальные и прикладные проблемы техники и технологии. ‒ 2014.  $-\text{N}_2$  3(305). − C. 148-153.

3. **Устройство** числового программного управления NC-310. Руководство по эксплуатации. – Санкт-Петербург: ООО «Балт-систем», 2019. – 159 с. ‒ URL: https://bsystem.ru/Portals/0/store/docs/cnc/РЭ%20NC-

310(S).pdf (дата обращения: 05.05.2020). – Текст: электронный.

4. **Инкрементные** преобразователи угловых перемещений. ‒ Санкт-Петербург: ОАО "СКБ ИС", 2019. ‒ 62с. URL: https://skbis.ru/catalog/rotary/incremental-rotaryencoders (дата обращения: 05.05.2020). – Текст: электронный.

5. **Product** Catalog 2020. – Vilnius: Precizika Metrology, 2019. – 57 с. URL: https://metrology.precizika.lt/katalogi.html (дата обращения: 05.05.2020). – Текст: электронный.

6. **Преобразователи** линейных перемещений. ‒ Санкт-Петербург: ОАО "СКБ ИС", 2019. - 42с. URL: https://skbis.ru/catalog/linear (дата обращения: 05.05.2020). – Текст: электронный.

7. **Устройство** числового программного управления NC-110, NC-310, NC-200, NC-201, NC-201M, NC-210, NC-220, NC-230, NC-301, NC-302. Руководство по характеризации. – Санкт-Петербург: ООО «Балт-систем», 2019. – 202 с. – URL: https://bsystem.ru/Portals/0/store/docs/cnc/РХ%20(В3.4).pdf

(дата обращения: 05.05.2020). – Текст: электронный. 8. **Электропривод** серии BSD. Руководство по экс-

плуатации. BSD.47985865.001 РЭ. – Санкт-Петербург: ООО «Балт-систем», 2018. – 71 с. ‒ URL: https://bsystem.ru/Portals/0/store/docs/Driver/RE%20BSD%20 (V4.2)(12.03.2018).pdf (дата обращения: 05.05.2020). – Текст: электронный.

9. **Сервопреобразователи** серии BSD. Параметры 1632-002.001РЭ1. – Санкт-Петербург: ООО «Балт-систем», 2015. – 67 c. – URL: https://bsystem.ru/Portals/0/store/docs/Driver/Paramets%20BS D.pdf (дата обращения: 05.05.2020). – Текст: электронный.

## **REFERENCES**

1. Petreshin, D.I., Suslov, A.G., Fedonin, O.N. NC machines updating and automated system of their operation data collection // *Science Intensive Technologies in Mechanical Engineering*. – 2016. – No.4 (58). – pp. 42-48.

2. Petreshin, D.I., Fedonin, O.N., Khandozhko, A.V., Prokofiev, A.N. Control system updating of NC machine-tools for machine functional potentialities widening // *Fundamental and Applied Problems of Engineering and Technology*. – 2014. – No.  $3(305)$ . – pp. 148-153.

3. *Numeric Control Device NC-310. Operating Manual*. – Saint-Petersburg: PC "Balt-system", 2019. – pp. 159. - URL: https://bsystem.ru/Portals/0/store/docs/cnc/PЭ%20NC-310(S).pdf (address date: 05.05.2020). – Text: electronic.

4. *Incremental Transformers of Angular Displacement*. – Saint-Petersburg: PC "SKB IS", 2019. – pp. 62. URL: https://skbis.ru/catalog/rotary/incremental-rotary-encoders (address data: 05.05.2020). - Text: electronic.

5.Product Catalog 2020. – Vilnius: Precizika Metrology, 2019. – pp. 57. URL: https://metrology.precizika.lt/katalogi.html (address date: 05.05.2020). - Text: electronic.

6. Transformers of Linear Displacements. Saint-Petersburg: PC "SDO IS", 2019. – pp. 42. URL: https://skbis.ru/catalog/linear (address date:05.05.2020). - Text: electronic.

7. *Programmed Numeric Control Device* NC-110, NC-310, NC-200, NC-201, NC-201M, NC-210, NC-220, NC-230, NC-301, NC-302. Characterization Manual. – Saint-Petersburg: PC "Balt-system", 2019. – pp. 202. URL: https://bsystem.ru/Portals/0/store/docs/cnc/РХ%20(В3.4).pdf (Address date:05.05.2020). – Text: electronic.

8. *Electrical Drive, Series BSD*. Operating Manual. BSD.47985865.001 RE. – Saint-Petersburg: PC "Balt-system", 2018, 2018. – pp. 71. - URL: https://bsystem.ru/Portals/0/store/docs/Driver/RE%20BSD%20 (V4.2)(12.03.2018).pdf (address date: 05.05.2020). – Text: electronic.

9. *Servo-transformers, Series BSD*. Parameters 1632- 002.001RE1. – Saint-Petersburg: PC "Balt-system", 2015. – pp. 67. - URL:

https://bsystem.ru/Portals/0/store/docs/Driver/Paramets%20BS D.pdf (address date: 05.05.2020). – Text: electronic.

#### *Рецензент д.т.н. А.Н. Прокофьев*

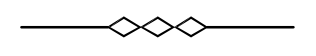

Учредитель и издатель: Федеральное государственное бюджетное образовательное учреждение высшего образования "Брянский государственный технический университет"

Адрес редакции и издателя: 241035, Брянская область, г. Брянск, бульвар 50 лет Октября, 7 ФГБОУ ВО «Брянский государственный технический университет»

Телефоны редакции: журнала (4832) 51-51-38, 8-903-592-87-39. E-mail: naukatm@yandex.ru

*Вёрстка А.А. Алисов. Технический редактор А.А. Алисов.*

Сдано в набор 15.07.2020. Выход в свет 31.07.2020.

Формат  $60 \times 84$  1/8. Бумага офсетная. Усл. печ. л. 5,58.

Тираж 500 экз. Свободная цена.

Отпечатано в лаборатории оперативной полиграфии

Федерального государственного бюджетного образовательного учреждения высшего образования

"Брянский государственный технический университет"

241035, Брянская область, г. Брянск, ул. Институтская, 16